# KUINS

http://www.kuins.kyoto-u.ac.jp/

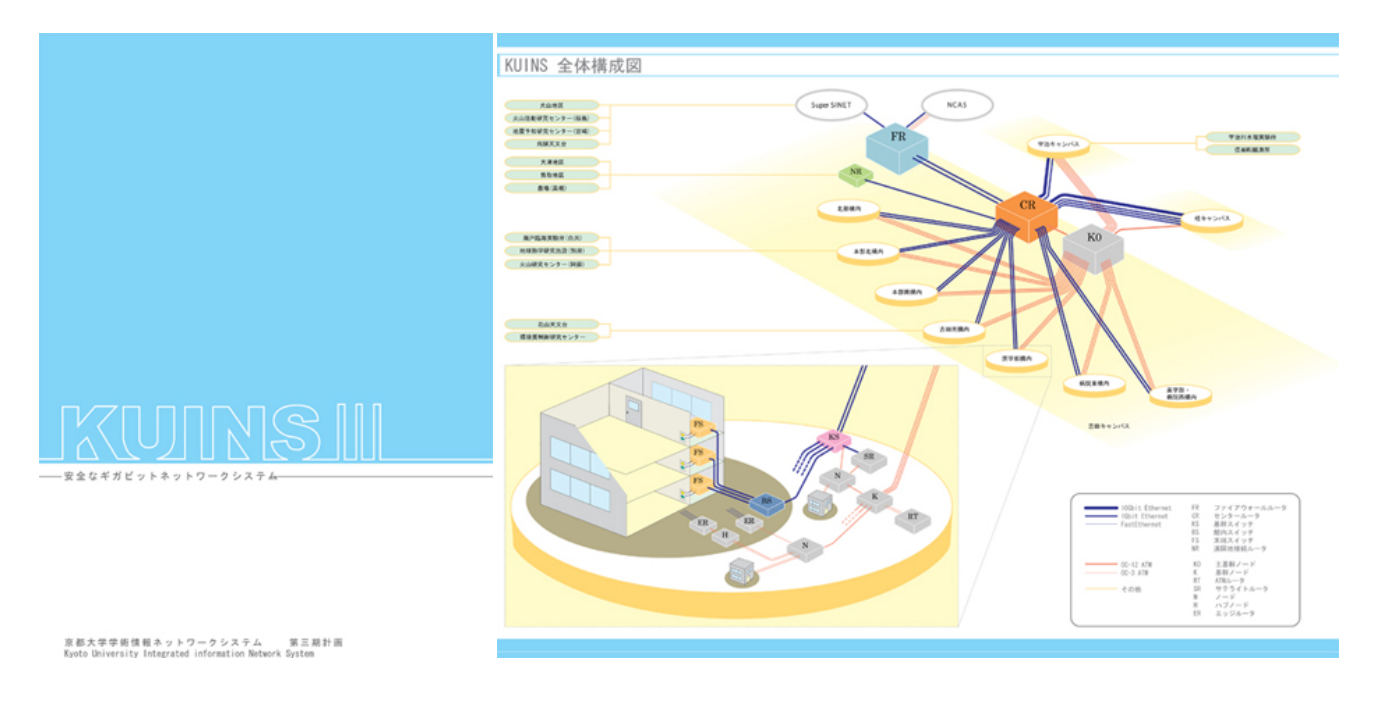

### KUINS III  $\qquad \qquad ; \qquad (\quad )$

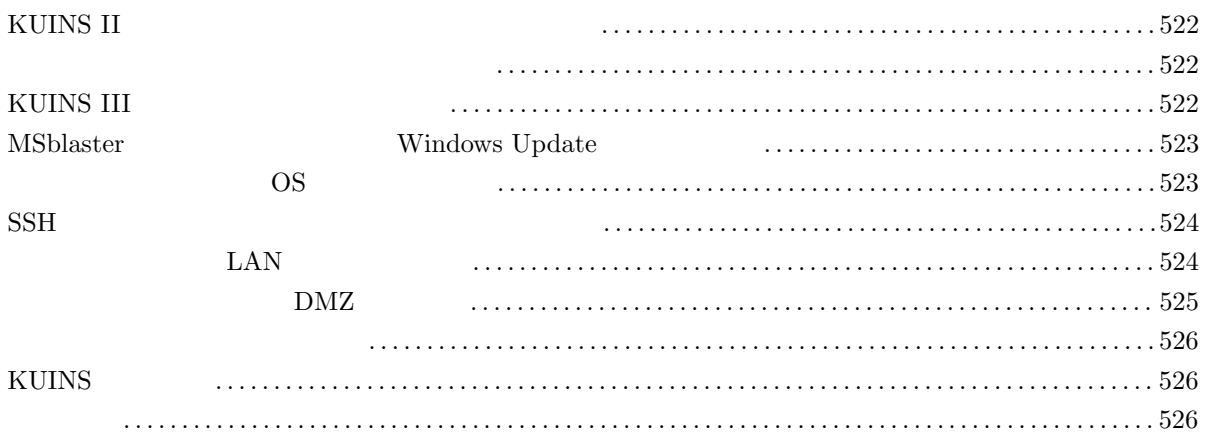

# KUINS II

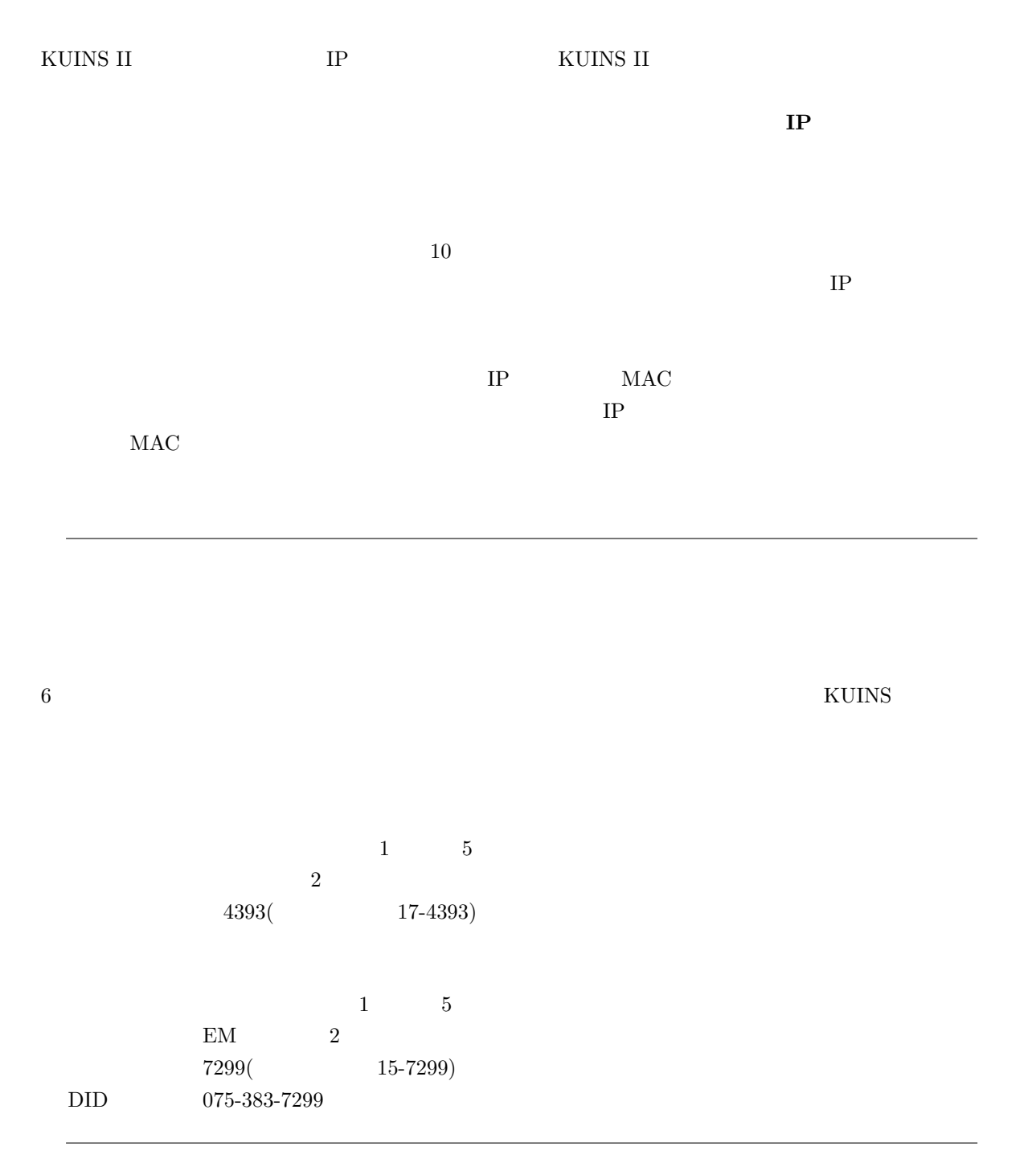

# KUINS III

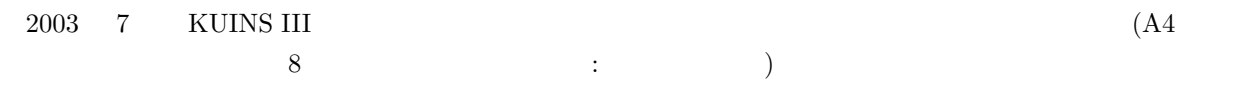

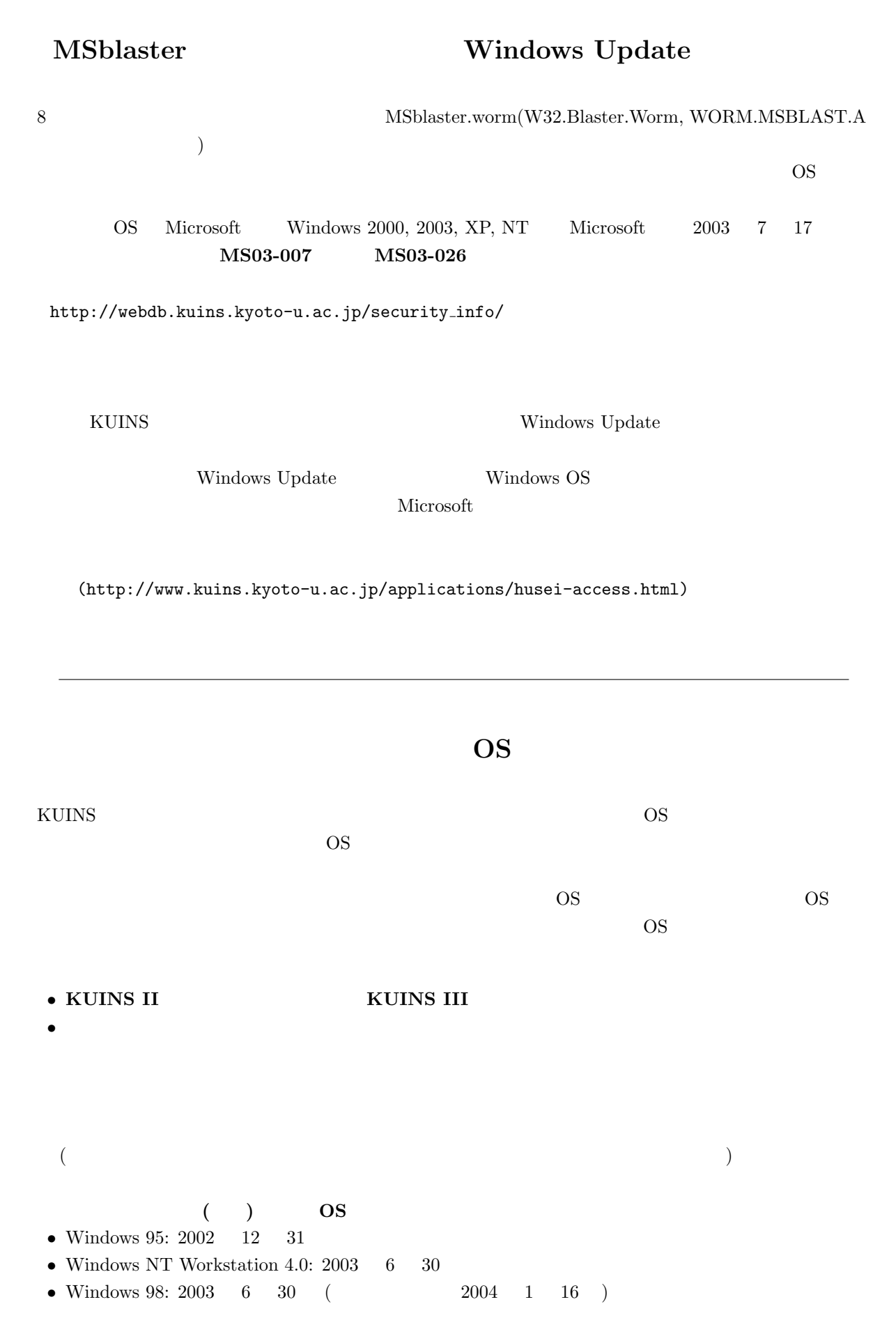

## $\text{SSH}$

 ${\rm KUINS}\qquad \qquad {\rm SSH (Secure\; SHell)}$ SSH (ftp.ssh.com)  $7$  RUINS  $\,$  $2003 \quad 8 \quad 20 \tag{3.1} \quad 3.2.5 \tag{3.1}$  3.2.4)

## LAN

1. LAN  $12$  $\rm LAN$ このシステムについて,KUINS ニュース No.38 にてご紹介しましたように,主に講義室等の公共スペース

 $\,$  KUINS III  $\bullet$  SSID KUINS  $\bullet$ 

 $\text{LAN}$ 

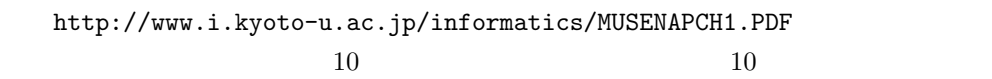

#### $2.$

 $\tt LAN$ 

- $SSH$  (KUINS II )
- $\bullet$  PC
- $LAN$  IEEE802.11b ( $1$
- 1. LAN  $\rm LAN$ 
	- $(a)$ 
		- (b) SSID SSID
			- $\bullet$  1  $\hspace{0.5cm}$  "KUINS3-32143"
			- $\bullet$  2  $\blacksquare$  "KUINS3-32144"
			- $\bullet$  3 "KUINS3-32145"
			- $\bullet$  8  $\textdegree$   $\textdegree$  KUINS3-32146"
- $10$  "KUINS3-32147"
- $\bullet$  "KUINS3-32148"
- $\bullet$  "KUINS3-32149"
- $\bullet$  "KUINS3-32150"

 $SSID$ 

SSID

- (c)  $\blacksquare$  Infrastracture" (
- $(d)$

#### 2. SSH

 $\bullet\,$  SSH http://www.kuins.kyoto-u.ac.jp/KUINS3/kuins3-guide/open-web/

#### 3. 公開ポリシー

 $\textrm{LAN}$ 

- $\blacksquare$  LAN  $\blacksquare$
- コンテムは利用者については利用者については利用者については利用者については利用者については利用者については利用者については利用者については利用者については利用者に
- $\blacksquare$  LAN
- ポートフォワーディング等を行うのに必要な,SSH サーバやプロクシサーバの類は,利用者の所属部局
- $\zeta$  $\begin{array}{c}\n\cdot & \cdot & \cdot \\
\cdot & \cdot & \cdot\n\end{array}$
- この公開ポリシーは情報学研究科においても情報学研究

 $\text{LAN}$ 

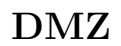

#### KUINS II  $\blacksquare$

DMZ (DeMilitarized Zone:  $10^{12}$  )  $20^{12}$  and  $20^{12}$  and  $20^{12}$  and  $20^{12}$  and  $20^{12}$  and  $20^{12}$  and  $20^{12}$  and  $20^{12}$  and  $20^{12}$  and  $20^{12}$  and  $20^{12}$  and  $20^{12}$  and  $20^{12}$  and  $20^{12}$  and  $20^{$  $\rm DMZ$  DMZ  $\rm DMZ$  $($   $)$  $\Gamma$  ) is a contract to the contract of  $\Gamma$  -pm  $\Gamma$ 

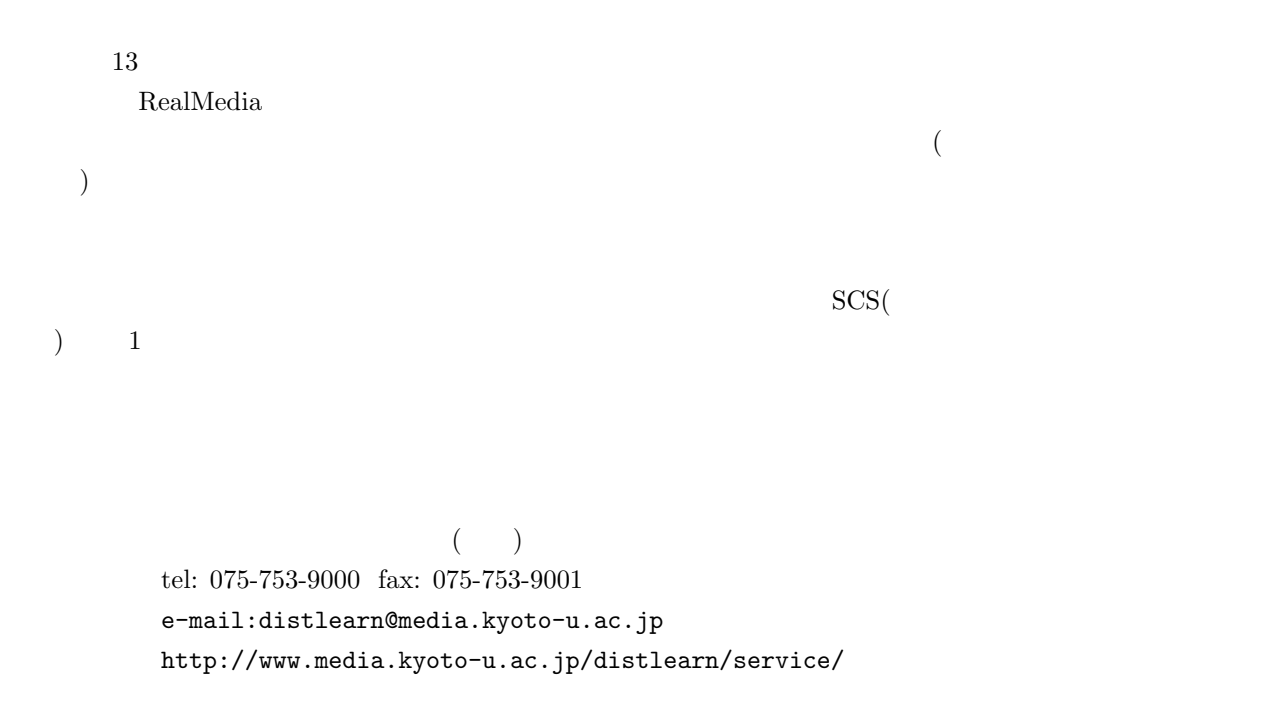

#### **KUINS**

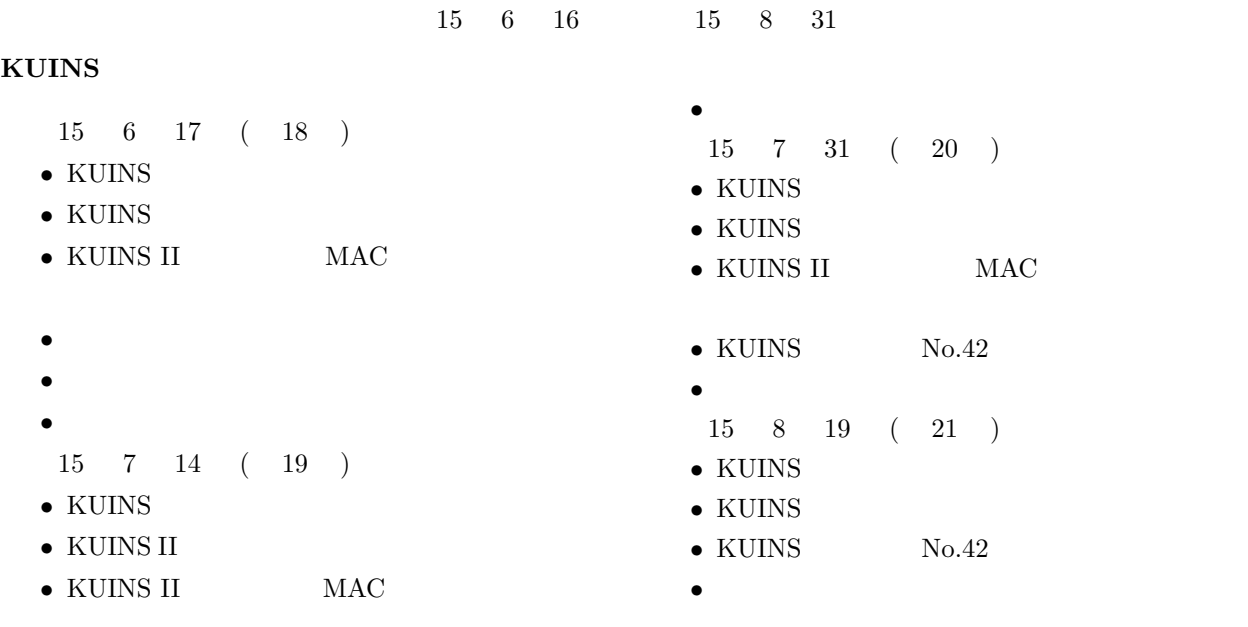

KUINS kuins-news@kuins.kyoto-u.ac.jp  $((075) 753-7841)$  $((075) 753 - 7432)$ 

お知らせ